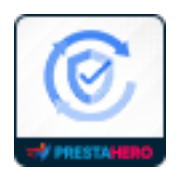

# **RECAPTCHA FREE**

# Free PrestaShop captcha module for contact form, login form and registration

form.

A product of PrestaHero

# **CONTENTS**

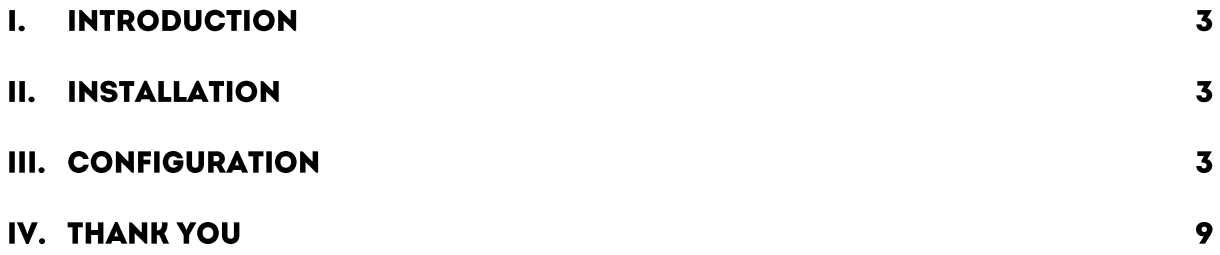

#### **INTRODUCTION**  $\mathbf{L}$

**reCAPTCHA Free** is a free PrestaShop captcha module for contact form, login form and registration form.

\* "**reCAPTCHA Free**" is compatible with PrestaShop 1.6.x – 8.x

#### **INSTALLATION** II.

- Navigate to "**Modules / Modules Manager**" > click on "**Upload a module / Select file**".
- Select the module file "**ets\_recaptcha\_free.zip**" from your computer then click on "**Open**" to install.
- Click on "**Configure**" button of the module you just installed to open the module's configuration page.

#### **CONFIGURATION** Ш.

From your installed module list (located at **"Modules/Module Manager"**), find **"reCAPTCHA Free"** then click on the "**Configure**" button to open its configuration page.

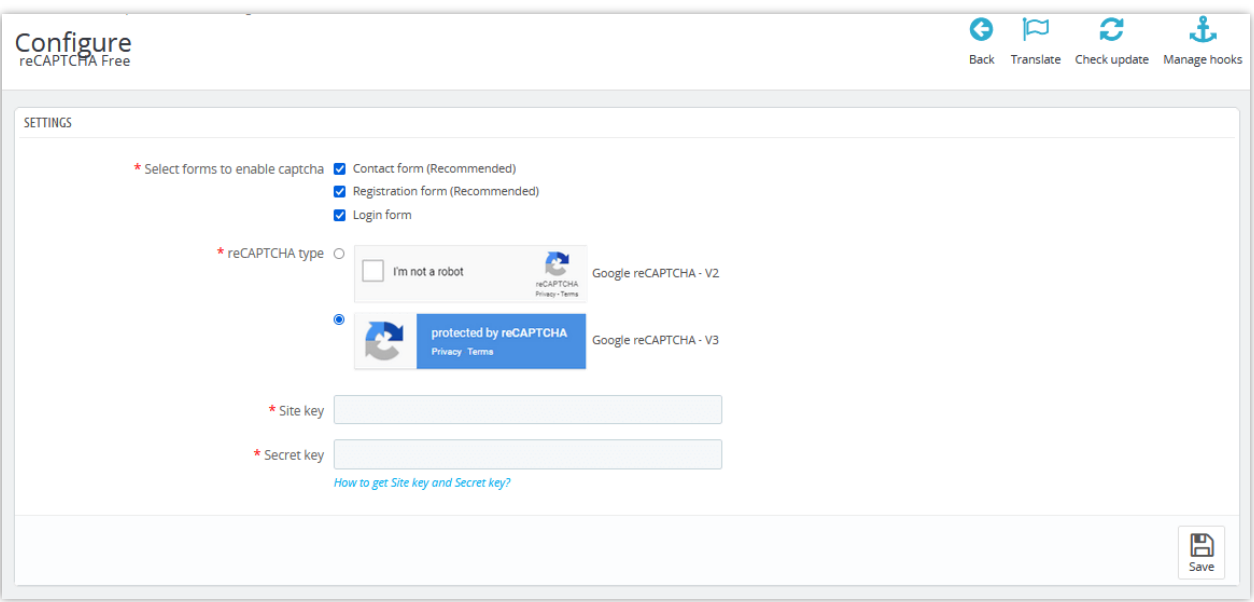

• The module supports enable reCAPTCHA for 3 types of forms: *Contact form, Registration form, and Login form*. You can choose to enable reCAPTCHA on the forms you want by ticking the box before the form name.

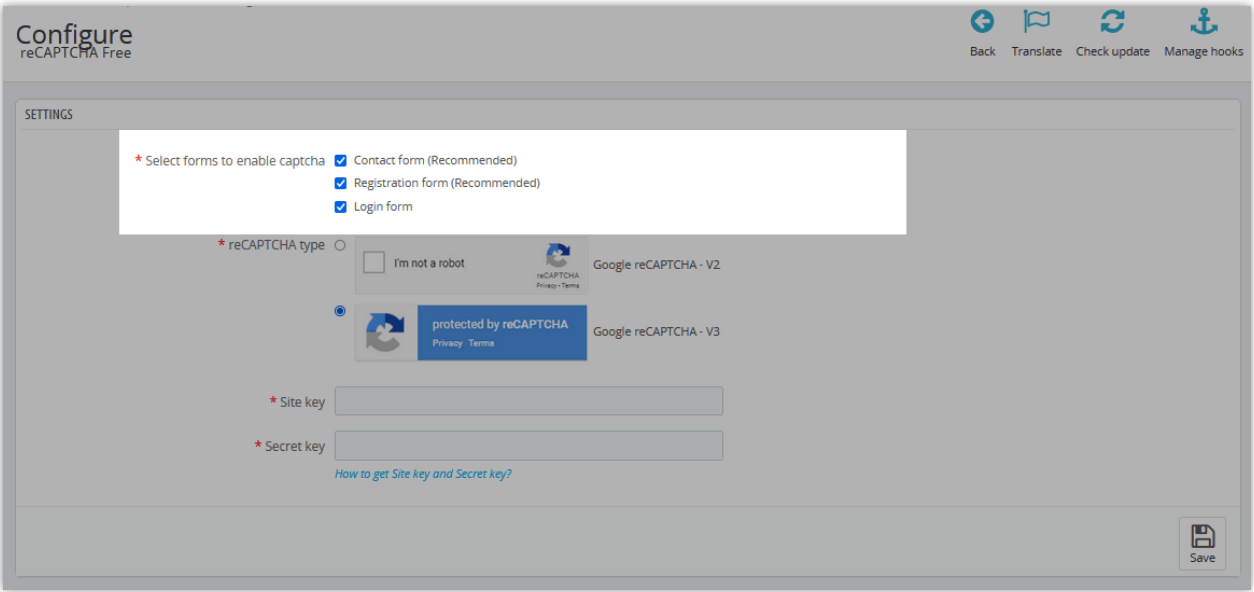

• There are 2 types of reCAPTCHA provided: Google reCAPTCHA - V2 and Google reCAPTCHA - V3.

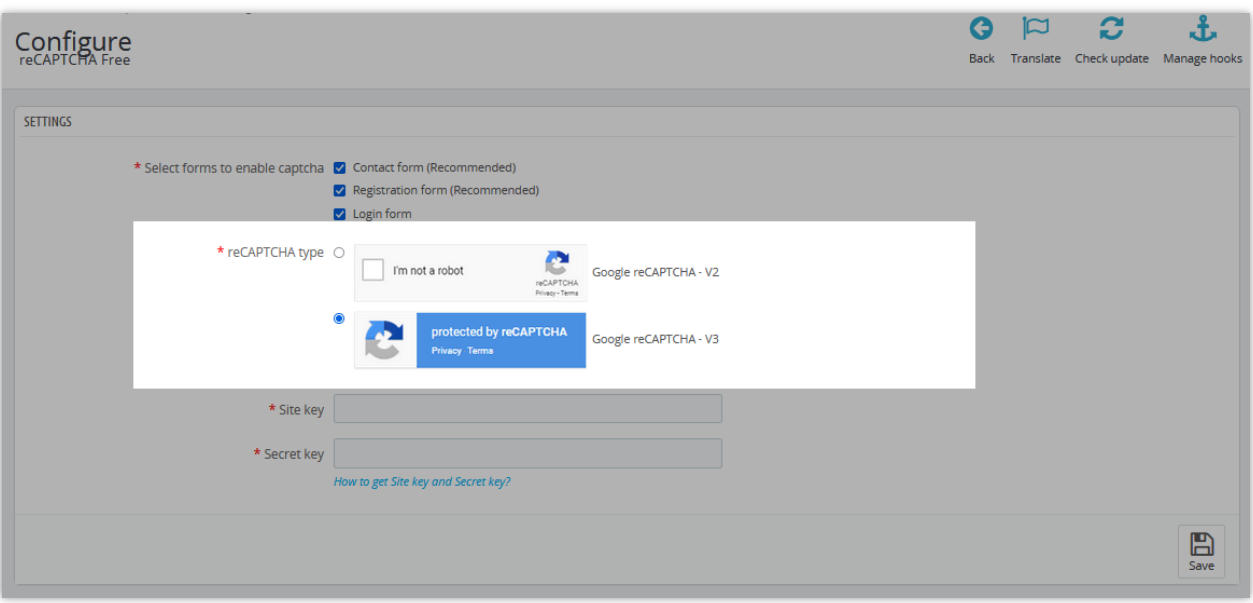

- Select the type of reCAPTCHA you want to apply to your site. For each type of reCAPTCHA, you need to enter the corresponding site key and secret key.
- Click on *"How to get site key and secret key"* and follow the step-by-step instructions to get the site key and secret key for each reCAPCHA type you choose.
- Click **"Save"** to complete your setup.

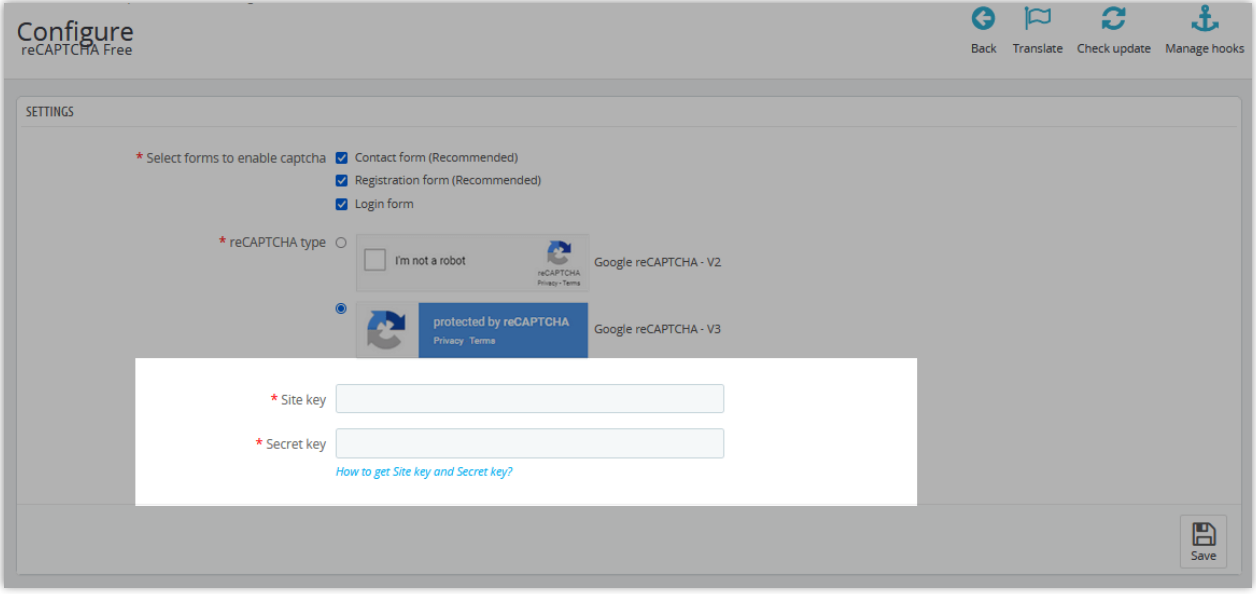

Let look at how reCAPTCHA is displayed on the front office in 3 different types of forms!

### • **On Contact form:**

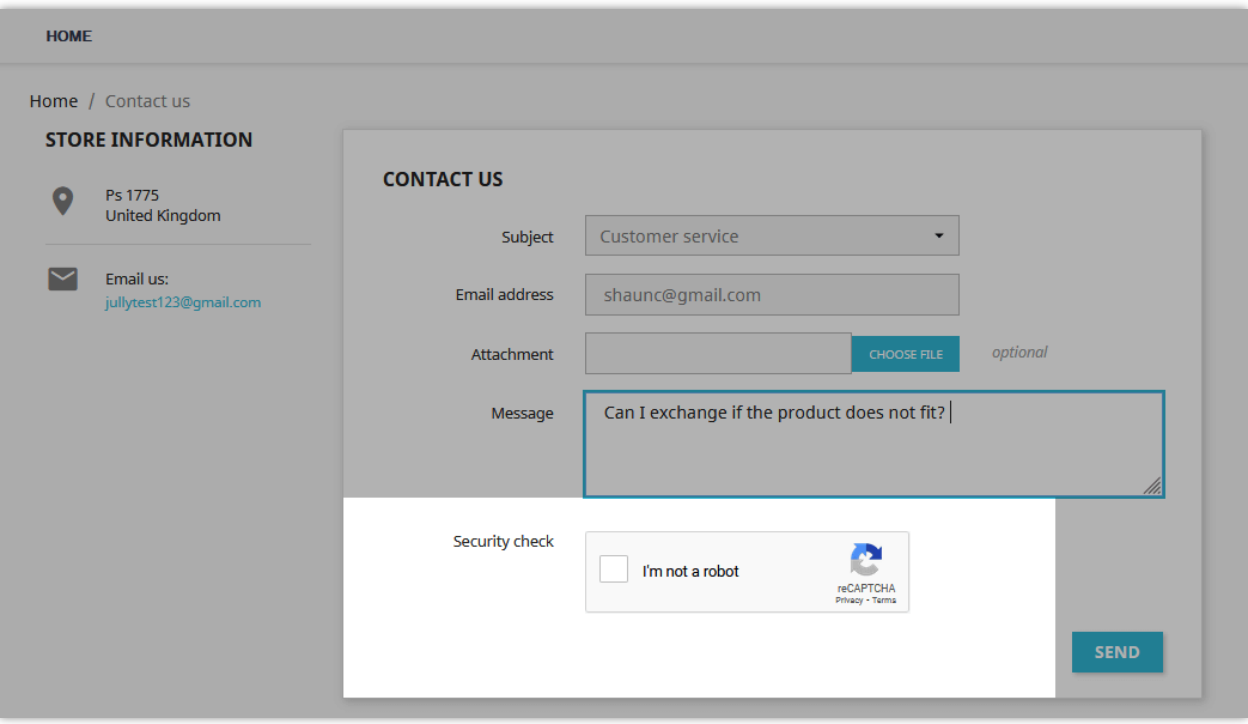

## • **On Registration form:**

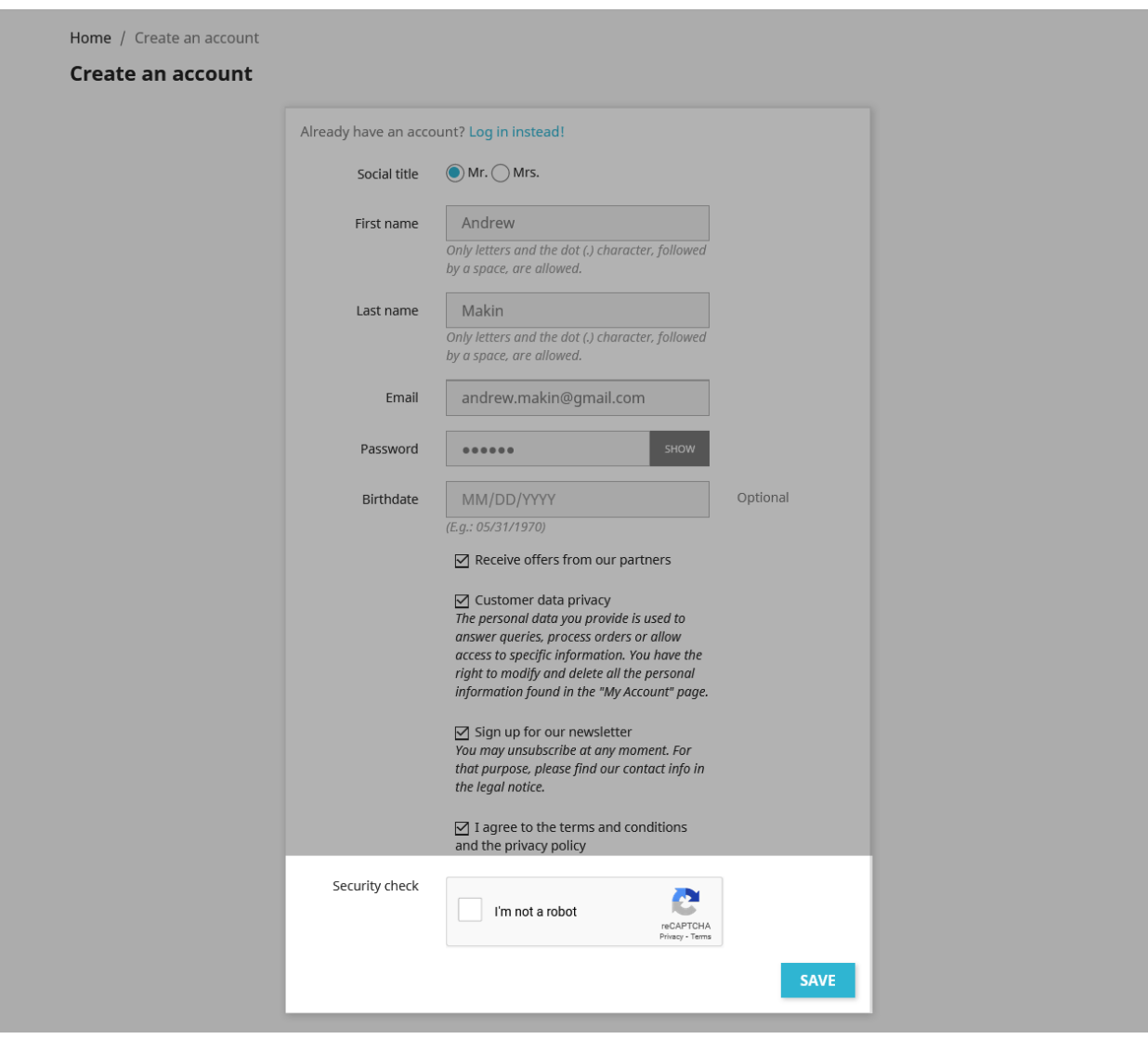

## • **On login form:**

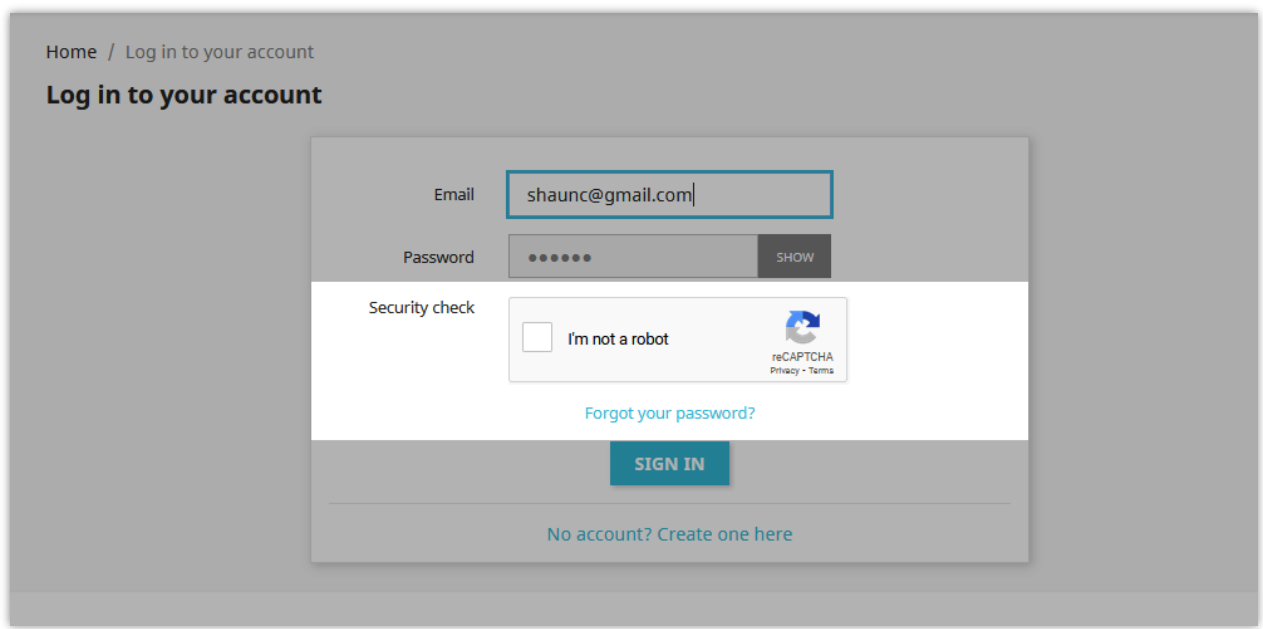

Above is examples of reCAPTCHA - V2, let look at an example of the display of reCAPTCHA - V3 on the front office!

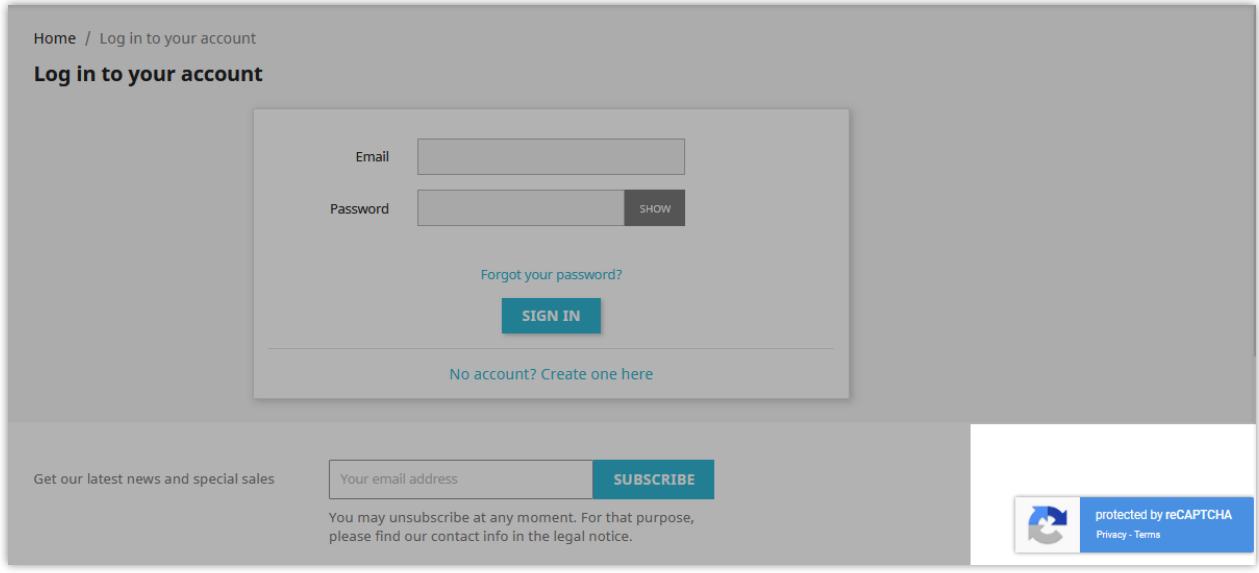

#### **THANK YOU** IV.

Thank you again for downloading our product and going through this documentation. We hope this document is helpful and efficient in the installation and usage of **reCAPTCHA Free** module. If you do have any questions for which the answer is not available in this document, please feel free to contact us.